### **BAB II LANDASAN TEORI**

### **2.1 Uraian Umum**

Setiap proyek kontruksi selalu dimulai dengan proses perencanaan. Agar proses ini berjalan dengan baik maka ditentukan terlebih dahulu sasaran utamanya. Perencanaan mencakup penentuan berbagai cara yang memungkinkan kemudian menentukan salah satu cara yang tepat dengan mempertimbangkan semua kendala yang mungkin ditimbulkan.

Perencanaan merupakan tahapan yang terpenting dari pembangunan suatu gedung atau bangunan yang lainnya. Perencanaan dapat didefinisikan sebagai peramalan masa yang akan datang dan perumusan kegiatan-kegiatan yang akan dilakukan untuk mencapai tujuan yang ditetapkan berdasarkan peramalan tersebut. (Wulfram, 2002). Perencanaan dari suatu konstruksi bangunan harus memenuhi berbagai syarat konstruksi yang telah ditentukan yaitu kuat (kokoh), bentuk yang serasi dan dapat dilaksanakan dengan biaya yang ekonomis tetapi tidak mengurangi mutu dari konstruksi tersebut, sehingga dapat digunakan seusai dengan fungsi yang diinginkan.

Dalam penyelesaian perhitungan untuk gedung ini, penulis berpedoman pada peraturan-peraturan yang dibuat badan standarisasi yang berlaku di Indonesia dan berbagai jenis buku, diantaranya:

1. Tata cara perhitungan Struktur beton untuk bangunan gedung (SNI 03-2847- 2002).

Pedoman ini digunakan sebagai acuan bagi perencanaan dan pelaksana dalam melakukan pekerjaan perencanaan dan pelaksanaan struktur beton dengan ketentuan minimum untuk hasil struktur yang aman dan ekonomis. Pedoman ini memuat persyaratan-persyaratan umum serta ketentuan-ketentuan teknis perencanaan dan pelaksanaan struktur beton untuk bangunan gedung.

2. Tata cara perhitungan struktur baja untuk bangunan gedung (SNI 03-1729- 2002)

Pedoman ini memuat mengenai persyaratan-persyaratan umum serta ketentuan-ketentuan teknis perencanaan dan pelaksanaan struktur baja untuk bangunan.

3. Pedoman Perencanaan Pembebanan untuk Rumah dan Gedung (PPPURG 1987)

Peraturan ini digunakan untuk menentukan beban yang diijinkan untuk merencanakan suatu bangunan. Pedoman ini memuat mengenai ketetapan beban yang harus diperhitungkan dalam perencanaan suatu bangunan.

- 4. Struktur beton bertulang, oleh Istimawan Dipohusodo.
- 5. Dasar-Dasar Perencanaan Beton Bertulang, oleh W.C Vis dan Gideon Kusuma.
- 6. Analisa dan Desain Pondasi Tiang Pancang oleh Ir Sardjono Hs.

Bangunan gedung juga harus direncanakan kekuatannya terhadap suatu pembebanan. Adapun jenis pembebanan antara lain :

a. Beban Mati (Beban Tetap)

Beban mati adalah beban berat dari semua bagian suatu gedung yang bersifat tetap, termasuk segala beban tambahan, penyelesaian-penyelesaian, mesinmesin, serta peralatan tetap yang merupakan bagian yang tak terpisahkan dari gedung tersebut (PPIUG 1983). Berat sendiri dari bahan-bahan bangunan penting dan dari beberapa komponen gedung yang harus ditinjau di dalam menentukan beban mati suatu gedung, dapat diambil berdasarkan Tabel 2.1

Tabel 2.1 Berat Sendiri Bahan Bangunan dan Komponen Gedung

| <b>BAHAN BANGUNAN</b>                                     | Berat jenis              |
|-----------------------------------------------------------|--------------------------|
| Baja                                                      | 7850 kg/m <sup>3</sup>   |
| Batu belah, batu bulat, batu gunung (berat tumpuk)        | 1500 kg/m <sup>3</sup>   |
| Batu pecah                                                | 1450 kg/m <sup>3</sup>   |
| Kerikil, koral (kering udara sampai lembab, tanpa diayak) | $1650$ kg/m <sup>3</sup> |
| <b>Beton</b>                                              | $2200 \text{ kg/m}^3$    |
| Beton bertulang                                           | 2400 kg/m <sup>3</sup>   |
| Pasir (jenuh air)                                         | 1800 kg/m <sup>3</sup>   |
| <b>KOMPONEN GEDUNG</b>                                    | <b>B</b> erat            |

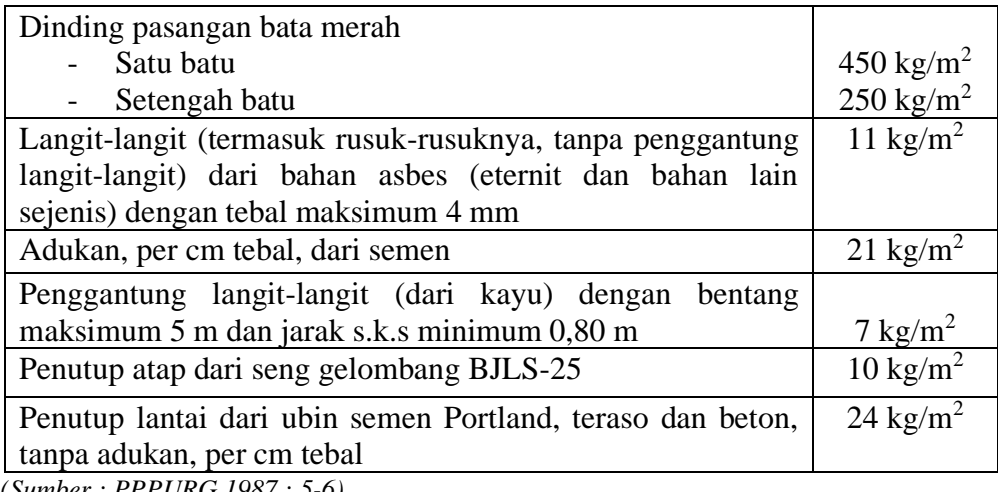

*(Sumber : PPPURG 1987 : 5-6)*

### b. Beban Hidup (Sementara)

Beban hidup ialah semua beban yang terjadi akibat penghunian atau penggunaan suatu gedung, dan kedalamnya termasuk beban-beban pada lantai yang berasal dari barang-barang yang dapat berpindah mesin-mesin serta peralatan yang tidak merupakan bagian yang tak terpisahkan dari gedung dan dapat diganti selama masa hidup dari gedung itu, sehingga mengakibatkan perubahan dalam pembebanan lantai dan atap tersebut. khusus pada atap, beban hidup dapat termasuk beban yang berasal dari beban air hujan. (PPIUG 1983) spesifikasi beban hidup pada lantai gedung :

a) Beban Hujan

Dalam perhitungan beban hujan diasumsikan sebagai beban yang bekerja tegak lurus terhadap bidang atap dan koefisien beban hujan ditetapkan sebesar (40-0,8 $\alpha$ ) kg/m<sup>2</sup> dan  $\alpha$  sebagai sudut atap, dengan ketentuan bahwa beban tersebut tidak perlu diambil lebih besar dari 20 kg/m<sup>2</sup> dan tidak perlu ditinjau bila kemiringan atap lebih besar dari 50°. (PPIUG 1983 : 13)

b) Akibat Beban Pekerja

Dalam perhitungan reng, usuk/kaso, gording/gulung-gulung dan kudakuda dan untuk semua atap harus diperhitungkan satu muatan terpusat sebesar minimum 100 kg (berasal dari berat seorang pekerja atau seorang pemadam kebakaran dengan peralatannya). (PPIUG 1983 : 13).

| Fungsi Ruangan                                             | Beban                 |
|------------------------------------------------------------|-----------------------|
| a. Lantai dan tangga rumah tinggal, kecuali yang disebut   |                       |
| dalam b.                                                   | $200 \text{ kg/m}^2$  |
| b. Lantai dan tangga rumah tinggal sederhana dan           |                       |
| gudang-gudang tidak penting yang bukan took, pabrik        | 125 kg/m <sup>2</sup> |
| atau bengkel.                                              |                       |
| c. Lantai sekolah, ruang kuliah, kantor, toko, toserba,    | $250 \text{ kg/m}^2$  |
| restoran, hotel, asrama dan rumah sakit.                   |                       |
| Lantai ruang olahraga<br>d.                                | 400 kg/m <sup>2</sup> |
| Lantai ruang dansa<br>e.                                   | 500 kg/m <sup>2</sup> |
| Lantai dan balkon dalam dari ruang-ruang untuk<br>f.       |                       |
| pertemuan yang lain daripada yang disebut dalam a-e        |                       |
| seperti masjid, gereja, ruang pagelaran, ruang rapat,      | $400 \text{ kg/m}^2$  |
| bioskop dan panggung penonton dengan tempat duduk          |                       |
| tetap.                                                     |                       |
| Panggung penonton dengan tempat duduk tidak tetap<br>g.    | 500 kg/m <sup>2</sup> |
| atau penonton yang berdiri.                                |                       |
| Tangga, bordes dan gang dari yang disebut dalam c.<br>h.   | 300 kg/m <sup>2</sup> |
| Tangga, bordes dan gang dari yang disebut dalam d-g.<br>i. | 500 kg/m <sup>2</sup> |
| Lantai ruang pelengkap dari yang disebut dalam c-g.        | $250 \text{ kg/m}^2$  |
| (Sumber: PPPURG 1987: 12)                                  |                       |

Tabel 2.2 Beban Hidup Pada Lantai Gedung

c) Beban Angin

Semua beban yang bekerja pada gedung atau bagian gedung yang disebabkan oleh selisih dalam tekanan udara (PPIUG 1983 : 7). Beban angin adalah beban yang bekerja pada suatu struktur, akibat pengaruh struktur yang memblok aliran angin, sehingga energi kinetik angin akan dikonversikan menjadi tekanan energi potensial yang menyebabkan terjadinya beban angin.

### **2.2 Ruang Lingkup Perencanaan**

Ruang lingkup dari perencanaan bangunan gedung meliputi dua struktur pendukung bangunan yaitu :

1. Struktur Bangunan Atas (*Upper Structure*)

Struktur bangunan atas yaitu bagian-bagian bangunan yang terletak diatas permukaan lantai seperti tembok diatasnya, kolom-kolom, pintu, jendela, balok dan rangka atap beserta bagian-bagiannya. Struktur bangunan atas harus sanggup mewujudkan perencanaan dari segi arsitektur dan harus mampu menjamin mutu baik dari segi keamanan maupun kenyamanan.

Perhitungan perencanaan untuk bangunan struktur atas ini meliputi :

- a. Atap
- b. Pelat Beton
- c. Tangga
- d. Portal
- e. Balok
- f. Kolom
- 2. Struktur Bangunan Bawah (*Sub Structure*)

Struktur bangunan bawah yaitu bagian-bagian bangunan yang terletak dibawah permukaan lantai atau bagian bangunan yang ada didalam tanah, seperti *sloof* dan pondasi. Bangunan dibawah ini dimaksudkan untuk meneruskan seluruh berat bangunan yang berada diatasnya termasuk berat pondasi itu sendiri ke lapisan tanah keras di bawahnya.

#### **2.3 Perencanaan Struktur**

Perencanaan struktur dapat didefinisikan sebagai campuran antara seni dan ilmu pengetahuan yang dikombinasikan dengan intuisi seorang ahli struktur mengenai perilaku struktur dengan dasar-dasar pengetahuan dalam statika, dinamika, mekanika bahan dan analisa struktur, untuk menghasilkan suatu struktur yang ekonomis dan aman selama masa layannya (Agus Istimawan, 2008)

Perencanaan adalah sebuah proses untuk mendapatkan suatu hasil yang optimum. Suatu struktur dikatakan optimum apabila memenuhi kriteria-kriteria berikut :

- a. Biaya minimum
- b. Berat minimum
- c. Waktu kontruksi minimum
- d. Tenaga kerja minimum
- e. Biaya manufaktur minimum
- f. Manfaat maksimum pada saat masa layan

Dalam pekerjaan suatu konstruksi bangunan, diperlukan beberapa metode perhitungan. Agar hasil dari perhitungan dapat menjadi suatu acuan dan konstruksi dapat menahan beban dengan sempurna, baik itu beban sendiri maupun pembebanan yang lainnya. Berikut adalah perencanaan struktur bangunan yang memerlukan metode perhitungan :

#### **2.3.1 Perencanaan Struktur Baja**

### **1) Perencanaan Atap (Gording)**

Gording membagi bentangan atap dalam jarak-jarak yang lebih kecil pada proyeksi horizontal. Gording meneruskan beban dari penutup atap, reng, usuk, orang, beban angin, beban air hujan pada titik-titik buhul kudakuda. Gording menjadi tempat ikatan bagi usuk dan posisi gording harus disesuaikan dengan panjang usuk yang berbeda.

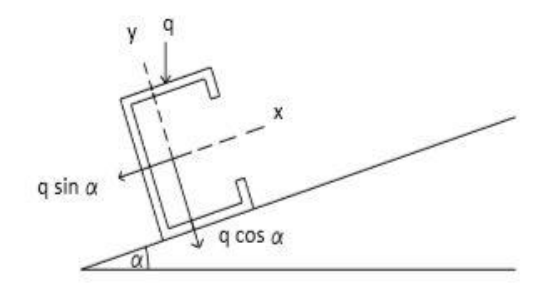

Gambar 2.1 Penampang Gording (*Sumber : Setiawan :105*)

- a. Perhitungan Beban Mati  $(M_D)$ :
	- 1. Berat sendiri gording
	- 2. Berat penutup atap
- b. Perhitungan Beban Hidup (ML) :
	- 1. Beban Air Hujan

 $Wah_{max} = 20 \text{ kg/m}^2$ Wah = 40 – 0,8 ........................................................(2.1) Beban Pekerja, diambil 100 kg/m<sup>2</sup> (PPIUG 1983 : 13)

2. Beban Angin

### **Qangin = koef. Angin. W. Lg**

Koefisien angin :

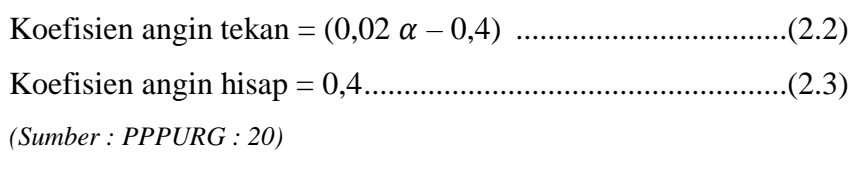

 $w =$  tekanan angin tiup

 $lg =$  jarak gording

Apabila **Qangin** bernilai negatif, maka dalam perhitungan mengabaikan beban angin. Setelah diketahui beban-beban tersebut, langkah selanjutnya adalah menghitung kombinasi pembebanannya.

**Mu = 1.2 MD + 1.6 M<sup>L</sup> .........................................................................................** (2.4)

*(Sumber : SNI 03-1729-2002:13)*  $M_u = Beban Terfaktor$  $M_D = Beban Mati$  $M_L$  = Beban Hidup

c. Cek kekompakan penampang

Plat sayap

 $f = \frac{b}{a}$ *tf* = ...................................................................................(2.5)

Plat badan

 $w = \frac{h}{h}$ *tw* = ................................................................................. (2.6)

*(Sumber : SNI 03-1729-2002)*

Dimana :

 $\lambda f$  = Perbandingan antara lebar dan tebal flens

 $\lambda w$ = Perbandingan antara tinggi dan tebal web

Untuk mengetahui kekompakan penampang yang dipakai, maka perhitungan masing-masing  $\lambda f$  dan  $\lambda w$  dibandingkan dengan  $\lambda p$ dan  $\lambda r$ .

### **Untuk plat sayap :**

$$
\lambda p = \frac{170}{\sqrt{f_y}}
$$
 ....... (2.7)

$$
\lambda r = \frac{370}{\sqrt{f y - fr}} \dots (2.8)
$$

**Untuk plat badan :**

$$
\lambda p = \frac{1680}{\sqrt{f}y}
$$
................. (2.9)

$$
\lambda r = \frac{2550}{\sqrt{fy}}
$$
................. (2.10)

Dimana :

 $\lambda p$ = Lamda Plastis

 $\lambda r$  $=$  Lamda Ramping

*(Sumber: SNI 03-1729-2002)*

Setelah membandingkan masing-masing lamda plat sayap dan plat badan, tentukan rumus yang memenuhi syarat berdasarkan perbandingannya masing-masing. Berikut adalah jenis-jenis penampang berdasarkan perbandingan lamdanya :

- 1. Penampang Kompak  $\lambda < \lambda_p$ Mn = Mp = Zx . fy ......................................................... (2.11)
- 2. Penampang Tidak Kompak  $\lambda_p < \lambda < \lambda_r$ 
	- $\text{Mn} = \text{My} + (\text{M}_{\text{p}} \text{M}_{\text{y}}) \left(\frac{\lambda r \lambda}{\lambda r}\right)$ λr − λp ) ..................................(2.12)
- 3. Penampang Ramping  $\lambda_r < \lambda$

$$
Mn = My = Wx
$$
. fy … … … … … … … … … … … … …… (2.13)

*(Sumber : SNI 03-1729-2002:36)*

Dimana :

 $Mp = Momen$  Plastis

My = Momen Leleh

Mu = Momen Rencana

Mn = Momen Nominal

 $\varnothing$  = Reduksi Kekuatan

d. Kontrol Kekakuan

Dalam merencanakan gording, lendutan adalah hal yang tidak boleh dilupakan, karena keamanan lendutan sangatlah penting guna untuk mengantisipasi keruntuhan atap yang mungkin saja timbul.

$$
\Delta = \left(\frac{P.L^2}{48.EI}\right) \rightarrow \text{untuk beban terpusat di tengah bentang(beban pekerja)}
$$
  

$$
\Delta = \left(\frac{5.q.L^4}{384.EI}\right) \rightarrow \text{untuk beban merata}
$$

e. Kontrol penampang rangka

Untuk komponen struktur yang memikul gaya tarik aksial terfaktor N<sub>u</sub> harus memenuhi :

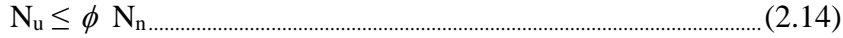

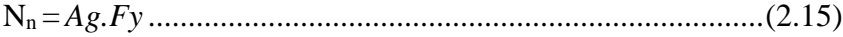

Dengan

 $N_n$  = kuat tarik nominal penampang

 $N_u$  = kuat tarik akibat beban terfaktor

*(Sumber : SNI 03-1729-2002:70)*

Untuk penampang yang mempunyai perbandingan lebar terhadap tebalnya lebih kecil dari pada  $\lambda_r$ , daya dukung nominal komponen struktur tekan dihitung sebagai berikut :

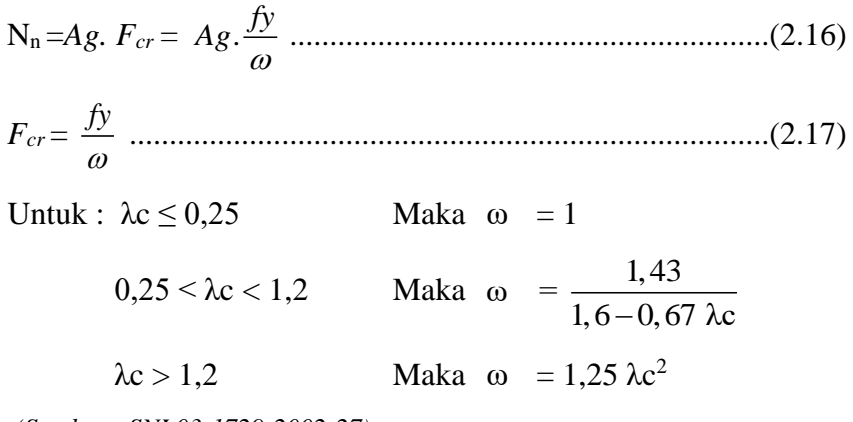

*(Sumber : SNI 03-1729-2002:27)*

Keterangan :

 $Ag =$ Luas penampang bruto, mm<sup>2</sup>

- *fcr* = Tegangan kritis penampang, Mpa
- $f_y$  = Tegangan leleh material, Mpa

### **2) Sambungan**

Sambungan terdiri dari komponen sambungan (pelat pengisi, pelat buhul, pelat pendukung dan pelat penyambung) dan alat pengencang (baut dan las).

Dalam perencanaan sambungan ini penulis memilih sambungan menggunakan las. Adapun jenis-jenis las yang digunakan adalah sebagai berikut :

a. Las Tumpul

Kekuatan las tumpul (penetrasi penuh) ditetapkan sebagai berikut :

1. Bila sambungan dibebani gaya tarik atau gaya tekan aksial terhadap luas efektif, maka :

$$
\phi_y \cdot R_{nw} = 0.9 t_t f_y
$$
 (bahan dasar).................(2.18)

. 0,9. *y nw t yw R t f* = (las)......................................................(2.19)

2. Bila sambungan dibebani dengan gaya geser terhadap luas efektif, maka :

. 0,9. .(0,6. ) *y nw t y R t f* <sup>=</sup> (bahan dasar)...............................(2.20)

. 0,8. .(0,6. ) *y nw t yw R t f* <sup>=</sup> (las) ...........................................(2.21)

Keterangan :

 $\phi_y = 0.9$  adalah faktor reduksi kekuatan saat leleh.

 $f_{y}.f_{u}$ adalah tegangan leleh dan tegangan tarik putus.

(*Sumber : SNI 03-1729-2002:106)*

b. Las Sudut

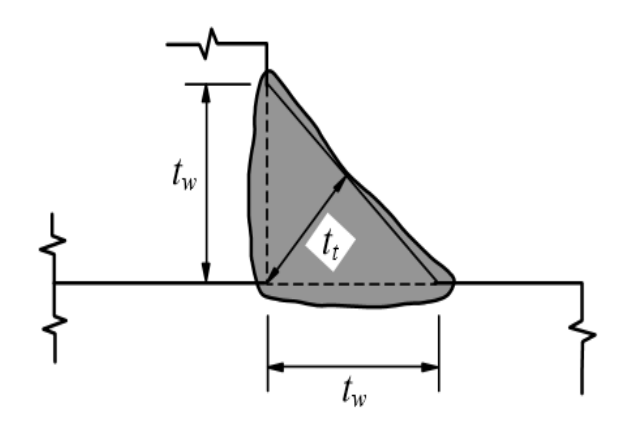

Gambar 2.2 Las Sudut

1. Ukuran Minimum Las Sudut

Untuk menentukan ukuran tebal las sudut minimum dapat dilihat pada tabel 2.3 sebagai berikut :

Tabel 2.3 Ukuran Minimum Las Sudut

| Tebal bagian paling tebal, t | Tebal minimum las sudut, $t_w$ |
|------------------------------|--------------------------------|
| (mm)                         | (mm)                           |
| t < 7                        |                                |
| 7 < t < 10                   |                                |
| 10 < t < 15                  |                                |
| 15 < t                       |                                |

*(Sumber : SNI 03-1729-2002 hal, 108)*

2. Kuat Las Sudut

Las sudut yang memikul gaya terfaktor per satuan panjang las, Ru, harus memenuhi :

*R R u nw* .................................................................(2.22)

Dengan: 
$$
\phi_f \cdot R_{nv} = 0,75 \cdot t_t \cdot (0,6 \cdot f_u)
$$
 ....... (2.23)

. 0,75. .(0,6. ) *f nw t uw R t f* <sup>=</sup> (las) ...................................(2.24)

. 0,75. .(0,6. ) *f nw t u R t f* <sup>=</sup> (bahan dasar)..................... (2.25)

dengan  $\phi_f = 0.75$  faktor reduksi kekuatan.

Keterangan:

 $f_{uw}$  = tegangan tarik putus logam las, MPa

 $f_u$  = tegangan tarik putus bahan dasar, MPa  $t_{t}$  = tebal rencana las, mm *(Sumber : SNI 03-1729-2002:110)*

#### **2.3.2 Perencanaan Struktur Beton**

#### **1) Pelat**

Pelat adalah suatu lantai beton yang system pendukungnya (berupa balok) berada di sisi kiri dan kanannya. Secara umum, perhitungan pelat (*Slab)* didasarkan pada kriteria-kriteria berikut ini :

a. Bentang teoritis

Dalam perencanaan pelat beton bertulang yang digunakan dalam perhitungan adalah bentang teoritis yaitu bentang bersih (ln) antara kedua bidang permukaan tumpuan ditambah dengan setengah perletakan (b) disetiap ujungnya. Bila lebar balok lebih dari dua kali tebal pelat (h), maka bentang teoritis dianggap  $l = ln + 100$  mm

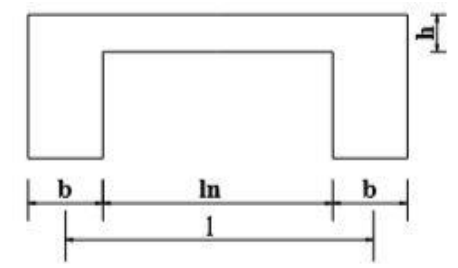

 $l = ln + (2 \times \frac{1}{2} b)$ jika b > 2h maka,  $l = l + 100$  mm

Gambar 2.3 Bentang Teoritis

b. Pembebanan

Pembebanan seperti balok,  $Wu = 1.2 DL + 1.6 LL$  meliputi:

- 1. Beban Mati
	- Berat beton bertulang  $2400 \text{ kg/m}^3$
	- Berat penutup lantai dari ubin tanpa adukan yaitu 24 kg/m<sup>2</sup>
	- Berat adukan spesi, per cm tebal yaitu 21 kg/m<sup>2</sup>
	- Langit-langit (termasuk rusuk-rusuknya, tanpa penggantung langitlangit tanpa pengaku), dengan tebal maksimum 4 mm yaitu 11 kg/m<sup>2</sup> . Penggantung langit-langit (dari kayu), dengan bentang

maksimum 5 m dan jarak minimum 0.8 m yaitu 7 kg/m<sup>2.</sup> (PPPURG. 1987. Tabel 1 halaman 5-6)

2. Beban Hidup

Untuk lantai sekolah, ruang kuliah, antor, toko, hotel, asrama, diambil beban hidup sebesar  $250 \text{ kg/m}^2$  (PPPURG. 1987, tabel 2 halaman 12).

Secara umum perhitungan pelat dapat dicari dengan cara :

a. Pelat dianggap sebagai pelat satu arah *(One Way Slab)*

Apabila sistem tumpuannya hanya dapat atau dianggap melentur satu arah. Ciri-cirinya adalah :

- 1) Pelat ditumpu pada sisi yang saling berhadapan.
- 2) Pelat persegi yang ditumpu pada dua sisinya dengan perbandingan antar sisi panjang pelat (ly) dan sisi lebar pelat  $(lx) > 2$  atau secara matematis dapat ditulis  $\frac{ly}{2} > 2$ *lx*  $>$  2 seperti yang tertera pada Gambar 2.4.

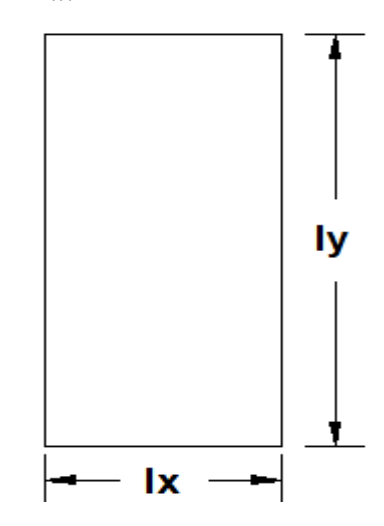

Gambar 2.4 Pelat Satu Arah

Desain pelat satu arah sama seperti penulangan pada balok, hanya saja pada pelat tidak diizinkan diberi penulangan geser. Penulangan melintang (tegak lurus terhadap tulangan utama harus diberikan untuk menahan momen). Distribusi momen pada pelat satu arah dapat dicari dengan koefisien momen atau dengan cara analitis. Adapun ketentuan-ketentuan yang harus dipenuhi dalam merencanakan pelat satu arah dengan metode koefisien momen antara lain:

- 1) Minimum harus dua bentang.
- 2) Panjang bentang bersebelahan, bentang yang paling besar tidak boleh lebih besar dari 1.2 kali bentang yang paling pendek.
- 3) Beban harus beban terbagi rata.
- 4) Beban hidup lebih kecil dari 3 kali beban mati.

Langkah-langkah perencanaan pelat satu arah :

- 1. Menentukan bentang teoritis
- 2. Menentukan tebal minimum pelat satu arah

Tabel 2.4 Tebal minimum pelat 1 arah dan balok mendukung 1 arah

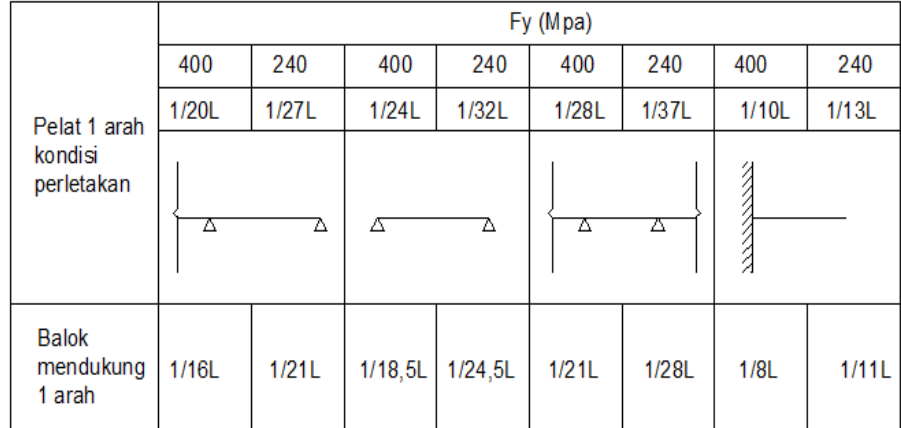

*(Sumber : SK-SNI T-15-1991-03:16 )*  $L =$  Panjang teoritis (mm)

3. Menghitung pembebanan

Wu = 1,2 DL + 1,6 LL ......................................................... (2.26)

Keterangan :

 $DL = Beban mati$ 

 $LL = Beban hidup$ 

4. Menentukan tebal selimut beton yang digunakan ,seperti yang tertera pada tabel 2.5 :

| Kondisi                                                                                                    | Tebal selimut<br>minimum<br>(mm) |
|----------------------------------------------------------------------------------------------------|----------------------------------|
| a) Beton yang dicor langsung diatas tanah dan selalu<br>berhubungan dengan tanah                                                                | 75                               |
| b) Beton yang berhubungan dengan tanah dan cuaca:<br>Batang D-16, Jaring kawat polos P16 Atau kawat                                             | 50                               |
|                                                                                                    | 40                               |
| c) Beton yang tidak langsung berhubungan dengan<br>cuaca atau beton tidak langsung berhubungan<br>dengan tanah<br>Pelat, dinding, pelat berusuk |                                  |
|                                                                                                    | 40                               |
|                                                                                                    | 20                               |
| Balok, kolom<br>Tulangan utama, pengikat, sengkang, lilitan spiral                                                                              | 40                               |

Tabel 2.5 Tebal Selimut beton minimum

*(Sumber : SNI-03-2847-2002:41)*

5. Menetukan tulangan pelat

Tentukan nilai  $k = \frac{Mu}{4h d^2}$ *bd*  $=\frac{m\mu}{\mu}$ untuk mendapatkan nilai ρ (rasio tulangan) yang dapat ditentukan sebagaimana dalam buku Dasar-Dasar Perencanaan Beton Bertulang Jilid 1 karangan *W.C Vis* dan *Gideon* 

*H.Kusuma*.

6. Menentukan tulangan susut dan suhu yang akan digunakan dengan menggunakan tabel 2.6 :

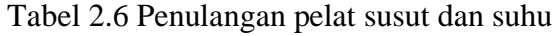

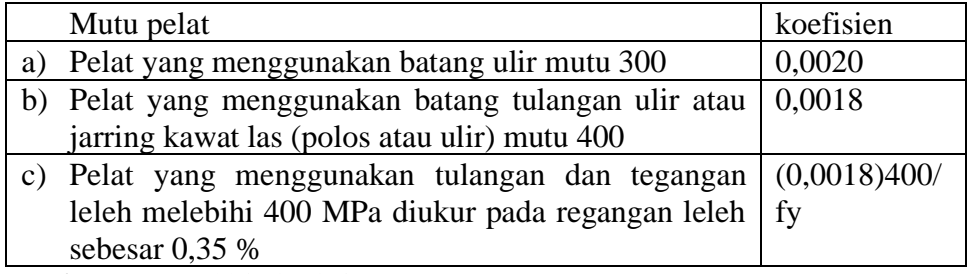

*(Sumber : SNI-03-2847-2002:48)*

7. Pendistribusian momen dengan koefisien momen dengan rumus umum  $M = K$ oefisien.Wu.Ln<sup>2</sup>

$$
\frac{1/16}{\sqrt{1/14 \Delta 1/14}}
$$
\n
$$
\frac{1/24}{\sqrt{1/11 \Delta 1/11 \Delta 1/11}}
$$
\n
$$
\frac{1/16}{\sqrt{1/14 \Delta 1/16 \Delta 1/16}}
$$
\n
$$
\frac{1/16}{\sqrt{1/14 \Delta 1/16 \Delta 1/14}}
$$
\n
$$
\frac{1/24}{\sqrt{1/11 \Delta 1/16 \Delta 1/16}
$$
\n
$$
\frac{1/10}{\sqrt{1/14 \Delta 1/16 \Delta 1/11 \Delta}}
$$
\n
$$
\frac{1/16}{\sqrt{1/14 \Delta 1/16 \Delta 1/11 \Delta}}
$$
\n
$$
\frac{1/16}{\sqrt{1/14 \Delta 1/16 \Delta 1/16 \Delta 1/16 \Delta 1/14}}
$$
\n
$$
\frac{1/24}{\sqrt{1/11 \Delta 1/16 \Delta 1/16 \Delta 1/14}}
$$
\n
$$
\frac{1/16}{\sqrt{1/11 \Delta 1/16 \Delta 1/16 \Delta 1/11 \Delta}}
$$
\n
$$
\frac{1/16}{\sqrt{1/14 \Delta 1/16 \Delta 1/16 \Delta 1/16 \Delta 1/11}}
$$
\n
$$
\frac{1/16}{\sqrt{1/14 \Delta 1/16 \Delta 1/16 \Delta 1/16 \Delta 1/14}}
$$
\n
$$
\frac{1/24}{\sqrt{1/11 \Delta 1/16 \Delta 1/16 \Delta 1/16 \Delta 1/14}}
$$

Gambar 2.5 Koefisien Momen (*Sumber : Gideon:75*)

Dengan catatan :

- Untuk momen lapangan, ln = panjang bersih dari bentang yang ditinjau.
- Untuk momen tumpuan, ln = panjang bersih rata-rata dari dua bentang bersebelahan.
- b. Pelat dianggap sebagai pelat dua arah *(Two Way Slab)* Ciri-cirinya adalah :
- 1) Tulangan pokok dipasang pada dua arah yang saling tegak lurus (bersilangan)

2) Pelat persegi yang ditumpu pada keempat sisinya dengan perbandingan antar sisi panjang pelat (ly) dan sisi lebar pelat (lx) > 2 atau secara matematis dapat ditulis  $\frac{ly}{2} \leq 2$ *lx*  $\leq$  2 seperti pada gambar 2.6.

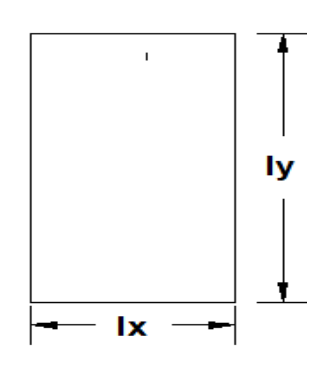

Gambar 2.6 Pelat Dua Arah

3) Tebal pelat dua arah adalah sebagai berikut :

$$
h = \frac{\ln\left(0, 8 + \frac{fy}{1500}\right)}{36 + 5\beta\left[\alpha_m - 0, 2\right]}
$$
.................(2.27)

tidak boleh kurang dari 120 mm :

min ln 0,8 1500 36 9 *fy h* <sup>+</sup> = + ..........................................................(2.28)

tidak boleh kurang dari 90 mm :

*(Sumber : SNI 03-2847-2002 Hal 65-66* 

Dimana : ln diambil lny (panjang netto terpanjang)

ln ln *y x* = ............................................................................... (2.29)

Dalam segala hal tebal minimum pelat tidak boleh kurang dari harga berikut :

Untuk  $0.2 < \alpha_m < 2.0$  tebal pelat minimum adalah 120 mm.

Untuk  $\alpha_m$  > 2.0 tebal pelat minimum adalah 90 mm.

(*SNI 03-2847-2002 : 65-66* )

Langkah-langkah perencanaan pelat dua arah (metode koefisien momen) :

Arah x :

1. Tentukan nilai tebal minimum pelat

min ln 0,8 1500 36 9 *fy h* <sup>+</sup> = + ................................................(2.30)

Untuk  $\alpha_m$  > 2.0 tebal pelat minimum adalah 90 mm.

$$
h = \frac{\ln\left(0, 8 + \frac{fy}{1500}\right)}{36 + 5\beta\left[\alpha_m - 0, 2\right]}
$$
 ................. (2.31)

Untuk  $0.2 < \alpha_m < 2.0$  tebal pelat minimum adalah 120 mm.

2. Mencari nilai  $\alpha_m$  dari masing-masing panel untuk mengecek apakah pemakaian h<sub>coba</sub> telah memenuhi syarat h<sub>min</sub>

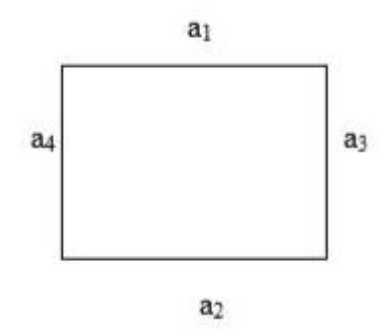

Gambar 2.7 *<sup>m</sup>* Pada Pelat Dua Arah

$$
\alpha = \frac{EI_{x-x}balok}{EI_{x-x} pelat}
$$
.........(2.32)

Apabila mutu beton balok dan pelat yang dipakai sama maka digunakan rumus sebagai berikut:

$$
\alpha_1 = \alpha_2 = \alpha_3 = \alpha_4 = \frac{I_{x-x}balok}{I_{x-x} pelat}
$$
.........(2.33)

1 2 3 4 4 *m* + + + = ...................................................(2.34)

Untuk  $\alpha_m$  < 2.0 tebal pelat minimum adalah 120 mm.

Untuk  $\alpha_m$  > 2.0 tebal pelat minimum adalah 90 mm.

Kekakuan balok berdasarkan SNI 2002 hal 138 :

Balok T

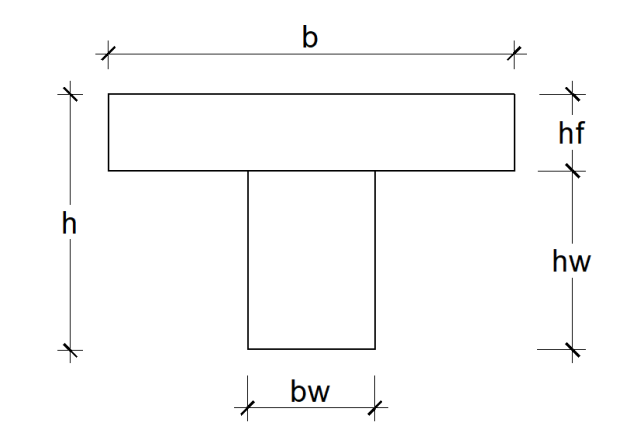

Gambar 2.8 Balok T

Lebar efektif balok T diambil nilai terkecil dari:

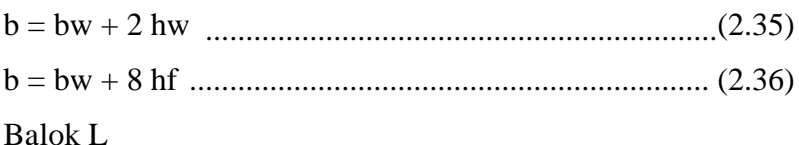

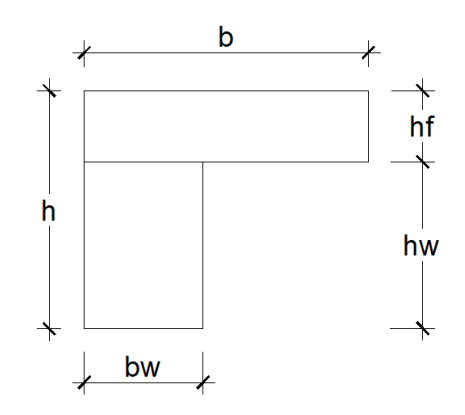

Gambar 2.9 Balok L

Lebar efektif balok L diambil nilai terkecil dari:

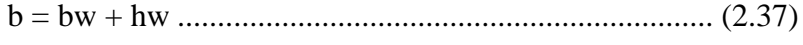

- b = bw + 4 hf.................................................................. (2.38)
- 3. Menghitung beban yang bekerja pada pelat (beban mati dan beban hidup). Kemudian hasil perhitungan akibat beban mati dan beban hidup dikali dengan factor beban untuk mendapatkan nilai beban terfaktor.

$$
Wu = 1.2 DL + 1.6 LL
$$
 (2.39)

4. Mencari momen yang menentukan

Momen-momen yang menetukan sesuai dengan table 14 dari buku Dasar-Dasar Perencanaan Beton Bertulang jilid 1 karangan *W.C Vis dan Gideon H. Kusuma.*

5. Mencari tulangan dari momen yang didapat

Rasio tulangan dalam beton (ρ) dan memperkirakan besarnya diameter tulangan utama dan untuk menentukan tinggi efektif arah x (dx) yaitu :

$$
Dx = h - p - \frac{1}{2} \phi
$$
 tulangan arah x … … … … … …… (2.40)

$$
Dy = h - p - \emptyset
$$
 tulangan arah x- ½  $\emptyset$  tulangan arah y.....(2.41)

6. Tentukan nilai koefisien tahanan momen (K)

$$
k = \frac{Mu}{bd^2}
$$
untuk mendapatkan nilai p (rasio tulangan) Dasar-(Dasar

Perencanaan Beton Bertulang jilid 1 karangan *W.C Vis dan Gideon H. Kusuma.)*

- 7. Mencari luas tulangan (As) As = ρ.b.d ...................................................................... (2.42)
- 8. Mencari Jumlah tulangan (n)

$$
n = \frac{As}{\frac{1}{4}\pi d^2}
$$
................. (2.43)

- 9 .Mencari Jarak Antar tulangan (s)
	- $S = \frac{1000 \; \text{mm}}{0.00 \; \text{mm}}$ *n* = ................................................................. (2.44)

### **2) Tangga**

Tangga adalah suatu kontruksi yang menghubungkan antara tempat satu dengan tempat yang lain dengan elevasi yang berbeda. Tangga secara umum terdiri atas anak tangga dan pelat tangga.

Anak tangga terdiri dari 2 bagian :

1. Antride

Yaitu bagian anak tangga pada bidang horizontal yang merupakan bidang pijak telapak kaki.

2. Optride

Yaitu bagian dari anak tangga pada bidang vertical yang merupakan selisih antara dua anak tangga yang berurutan. Syarat utama untuk tangga adalah sudut kemiringan tidak lebih dari 45˚, yaitu :

Untuk umum (sekolah, kantor, bioskop, pasar dll)

- Antride minimum 25 cm
- Optride maksimum 17 20 cm

Sebagai patokan : 2 Optride + 1 Antride = 58 – 65 cm (1 Langkah)

Lebar tangga :

- Untuk rumah tempat tinggal  $= 80 100$  cm
- Untuk tempat umum  $= 120 200$  cm
- a. Syarat-syarat tangga
	- 1) Tangga harus mudah dilewati atau dinaiki
	- 2) Tangga harus kuat dan kaku
	- 3) Ukuran tangga harus sesuai (serasi) dengan sifat atau fungsinya
	- 4) Material yang digunakan untuk pembuatan tangga terutama pada gedung-gedung umum harus tahan dan bebas bahaya kebakaran
	- 5) Letak tangga harus cukup stategis
	- 6) Sudut kemiringan tidak lebih dari 45˚
- b. Hal-hal yang perlu diperhatikan pada perencanaan tangga
	- 1) Perencanaan tangga, antara lain :
		- Penentuan ukuran antride dan optride
		- Penentuan jumlah antride dan optride
		- $-Panjang tangga$  = lebar antride x jumlah optride
		- Sudut kemiringan tangga = Arctan tinggi tangga/panjang tangga
		- Penentuan tebal pelat
	- 2) Penentuan pembebanan pada anak tangga
		- a) Beban Mati
			- Berat sendiri bordes
- Berat pelat bordes = tebal pelat bordes x  $\gamma_{\text{beton}}$  x 1 m
- Berat anak tangga
- Berat satu anak tangga (Q) dalam per m'
- $Q = \frac{1}{2}$  antride x optride x 1m x  $\gamma_{\text{beton}}$  x jumlah anak tangga/m
- Berat spesi dan ubin
- b) Beban Hidup

Beban hidup yang bekerja pada tangga yaitu 300 kg/cm<sup>2</sup> (PPIUG 1983). Dari hasil perhitungan akibat beban mati dan beban hidup, maka didapat  $Wu = 1.2 WD + 1.6 LL$ 

### **3) Portal**

Portal adalah suatu system yang terdiri dari bagian-bagian struktur yang saling berhubungan dan fungsinya menahan beban sebagai satu kesatuan yang lengkap. Portal dihitung dengan menggunakan program SAP 2000.V14, portal yang dihitung adalah portal akibat beban mati dan beban hidup.

Langkah-langkah perencanaan portal akibat beban mati dan beban hidup :

1. Portal akibat beban mati

Portal ini ditinjau pada arah melintang dan memanjang

Pembebanan pada portal yaitu ;

- a. Berat sendiri pelat
- b. Berat plafond + penggantung
- c. Berat penutup lantai
- d. Berat adukan
- e. Berat dari pasangan dinding bata

Langkah-langkah menghitung portal dengan menggunakan program SAP 2000.V14 :

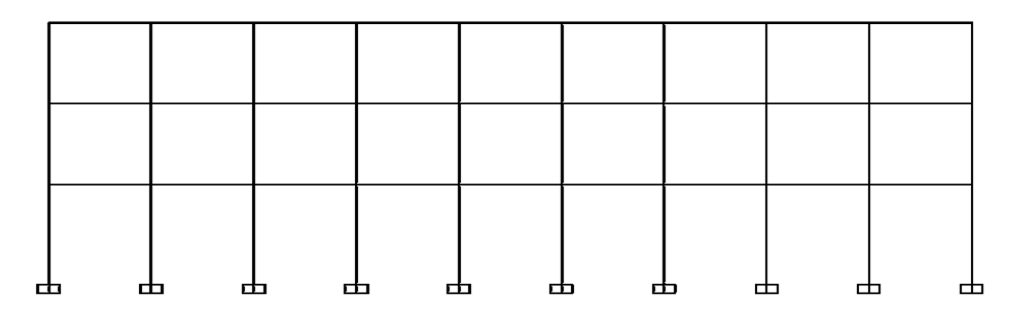

Gambar 2.10 Portal Memanjang

Dengan data :

Kolom =  $(40 \times 40)$  cm

Balok =  $(25 \times 50)$  cm

Menggambar permodelan struktur memanjang

a. Buka aplikasi SAP V14 Pilih *New Model,* Lalu menggambar struktur rangka menggunakan model *Grid Only*, tetapkan satuan menjadi KN,m,C.

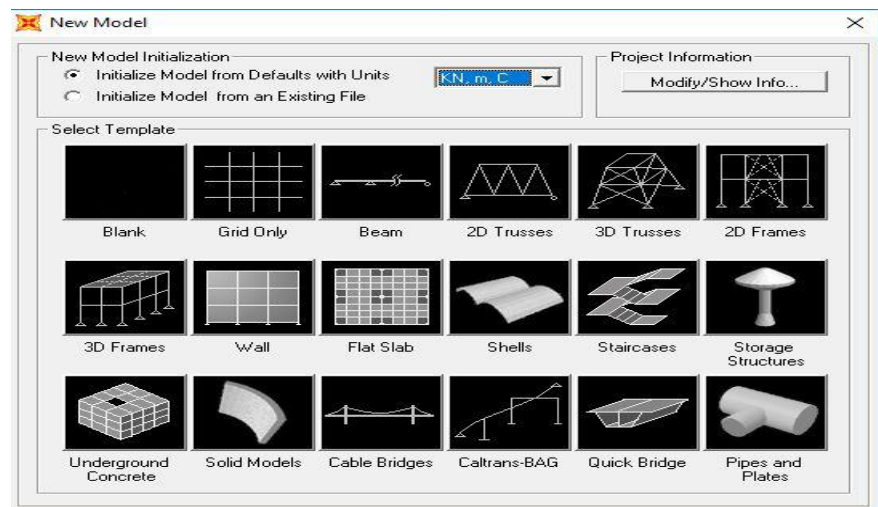

Gambar 2.11 *Dialog Box, New Model*

b. Pilih model grid 2D pada model diatas dan masukkan data-data sesuai perencanaan.

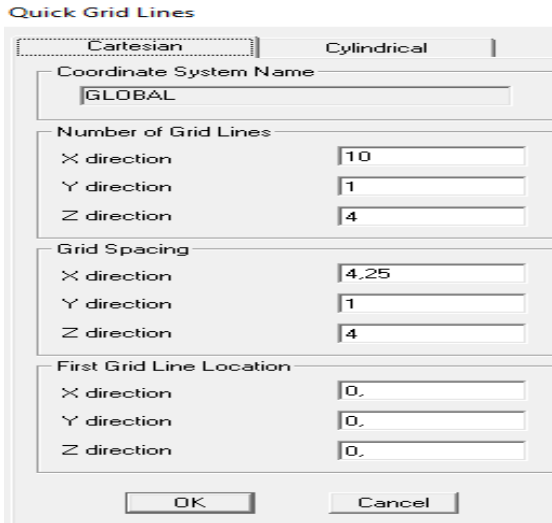

Gambar 2.12 *Grid System*

c. Lalu Input data material yang digunakan beton (*concrete*) dan masukkan mutu beton (fc') dan mutu baja (fy) yang digunakan dengan mengklik *Define* **–** *Material* **–** *Add New Material* **–** *Concrete* **-** maka akan tampil seperti gambar 2.13 dibawah

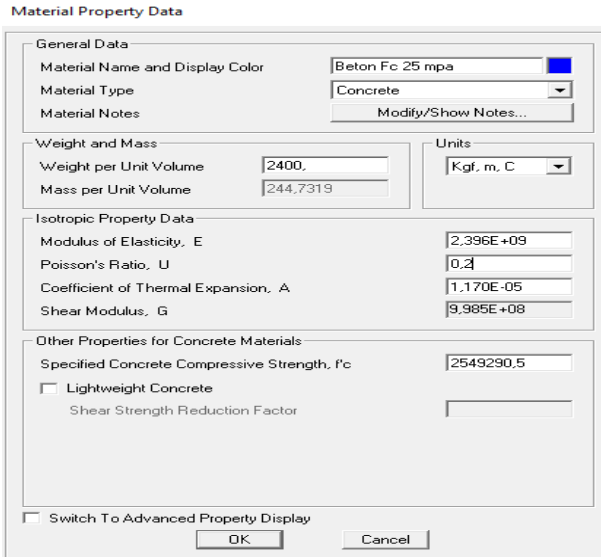

Gambar 2.13 Material Properti Data

- d. Input data dimensi struktur
	- a) Kolom =  $(40 \times 40)$  cm
	- b) Balok =  $(25 \times 50)$  cm

Masukkan data-data dengan mengklik *Define – Section Properties – Frame Section – Add New Property – Section Name* **(B 25 x 50)** setelah tampil pada layar masukkan data-data sesuai dengan perencanaan

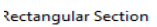

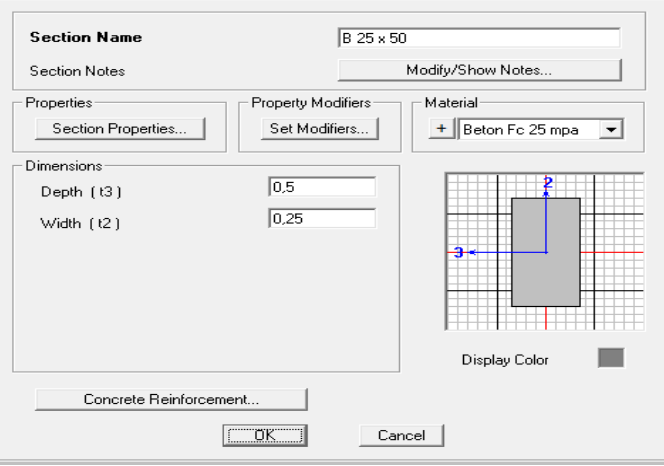

Gambar 2.14 *Rectangular Section*

Lalu, pilih *Concrete Reinforcement*-*Design type* sesuaikan dengan penginputan dimensi balok atau dimesi kolom

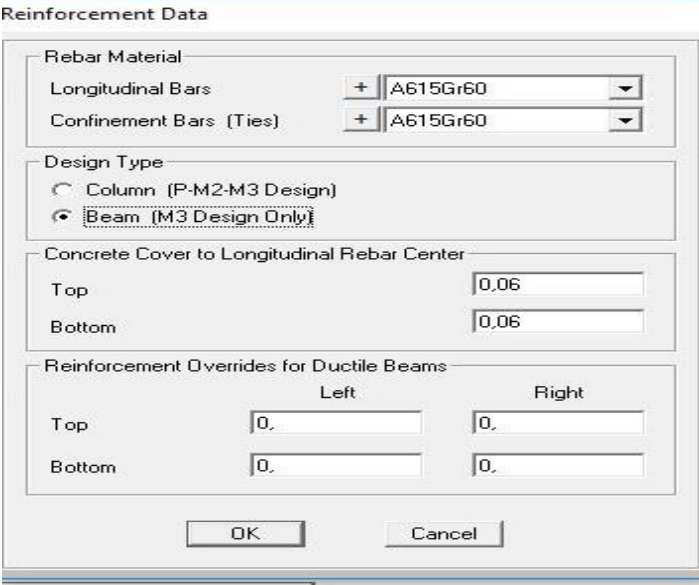

Gambar 2.15 *Reinforcement Data*

e. Menetapkan Beban pilih menu *Define-Load Patterns* Isikan nama

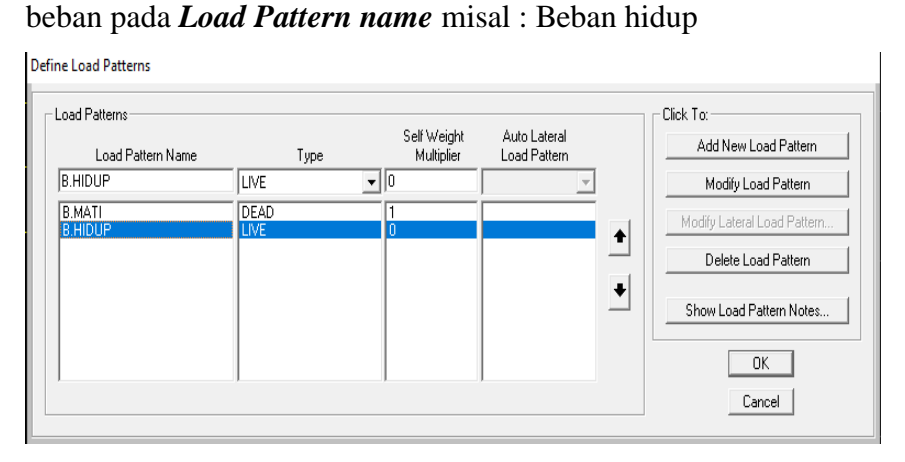

Gambar 2.16 Input Tipe Pembebanan

f. Input data akibat beban mati (*dead*)

Untuk menginput data akibat beban mati klik batang portal pada model – *Assign – Frame Load – Distributed***,** setelah tampil pada layar masukkan data-data sesuai perencanaan.

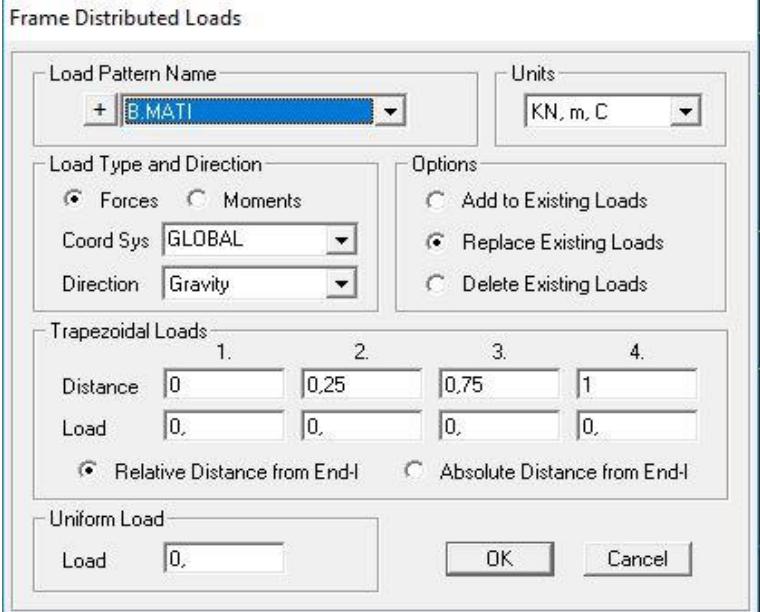

Gambar 2.17 Beban Akibat Beban Mati

g. Input data akibat beban hidup *(Live)*

Untuk menginput data akibat beban mati klik batang portal pada model – *Assign – Frame Load – Distributed,* setelah tampil pada layar masukkan data-data sesuai dengan perencanaan.

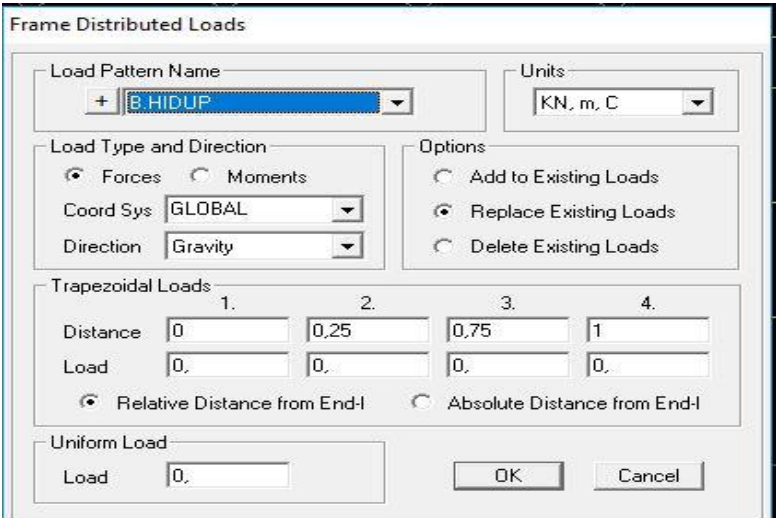

Gambar 2.18 Beban Akibat Beban Hidup

*h. Run Analysis*

Setelah beban akibat beban mati dan beban hidup di input, portal tersebut siap untuk di analisis menggunakan *Run Analysis.*

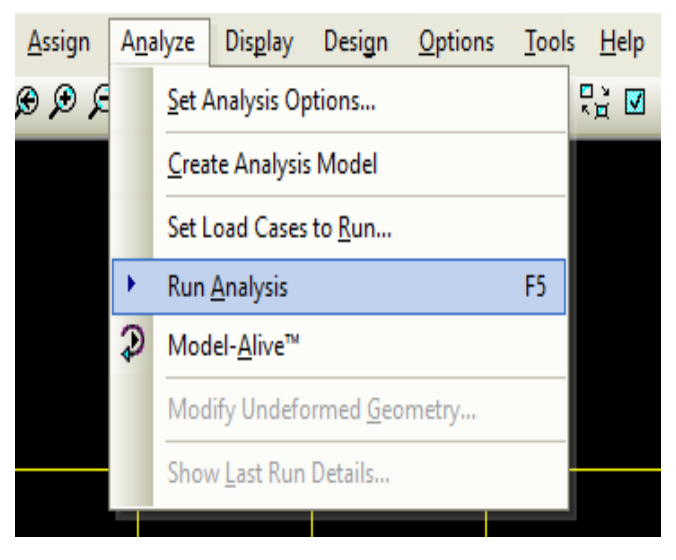

Gambar 2.19 *Run Analysis*

*i.* Menampilkan gaya-gaya batang yang bekerja

untuk menampilkan gaya-gaya batang yang bekerja, pilih menu *Display - Show Force Stress - Frame cables* pada *case combo* pilih tipe beban/kombinasi beban yang ingin dilihat lalu klik **OK** maka akan tampil gaya batang akibat momen seperti gambar 2.20

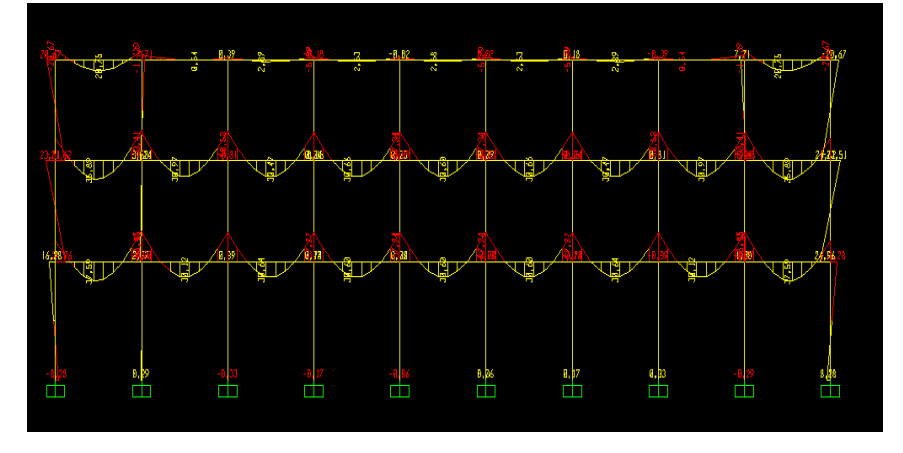

Gambar 2.20 Tampilan Gaya Batang Momen

2. Portal akibat beban hidup

Portal ini ditinjau pada arah melintang dan memanjang. Perhitungan portal menggunakan cara yang sama dengan perhitungan portal akibat beban mati. Pembebanan pada portal akibat beban hidup :

- a. Beban hidup untuk pelat lantai diambil sebesar  $250 \text{ kg/m}^2$ (Pedoman Perencanaan Pembebanan Untuk Rumah dan Gedung . hal 12)
- b. Beban hidup pada pelat atap diambil sebesar  $100 \text{ kg/m}^2$

## **4) Balok**

 Balok adalah batang horizontal dari rangka struktural yang memikul beban tegak lurus sepanjang beban tersebut (biasanya berasal dari dinding, pelat, atau atap bangunan) dan mentransfer beban menuju elemen-elemen kolom penopang. Selain itu ring balok juga berfungsi sebagai pengikat kolom-kolom agar apabila terjadi pergerakan kolom-kolom tersebut tetap bersatu padu mempertahankan bentuk dan posisi semulanya. Dalam perencanaannya, suatu balok dapat mempunyai bermacam-macam ukuran atau dimensi, sesuai jenis dan besar beban yang akan dipikul oleh balok itu sendiri. Namun, dimensi balok tersebut harus memiliki efisiensi tinggi agar dapat memenuhi persyaratan yang telah ditetapkan sebagai standar perhitungan struktur beton di Indonesia

- 1. Gaya lintang design balok maksimum U = 1.2 D + 1.6 L.....................................................................(2.45) (*Istimawan:40*)
- 2. Momen design balok maksimum Mu = 1.2 MDL + 1.6 MLL ......................................................(2.46) (*Istimawan:40*)
- 3. Penulangan lentur lapangan dan tumpuan
	- a. Penulangan lentur lapangan dan tumpuan
		- 1) deff =  $h p \emptyset s 1/2D$
		- 2)  $k = \frac{1}{\phi \cdot \text{left}} d^2$  $k = \frac{Mu}{\sqrt{1-u^2}}$  *beff d*  $=\frac{m u}{\sqrt{2m}}$   $\rightarrow$  didapat nilai dari p dari tabel Istimawan.
		- 3) As =  $p.b.d$
		- 4) As terpasang  $\geq$  As direncanakan
	- 4. Tulangan Geser rencana

'6 *Fc Vc bw d* = ..........................................................(2.47)

(*Istimawan:112*)

 $Vu < \phi Vc$  (Tidak perlu tulangan geser)

 $Vu > \phi Vc$  (Perlu tulangan geser)

Dasar perencanaan tulangan geser adalah Vu  $\leq \emptyset$  Vn

Dimana :  $Vn = Vc + Vs$ 

Sehingga :  $Vu \leq Vc + \emptyset$  *Vs* 

$$
Vs = \frac{Vu}{\phi} - Vc
$$
 (2.48)

$$
Sperlu = \frac{Av.Fy.d}{Vs}
$$
 (2.49)

(*Istimawan:116*)

Keterangan :

 $Vc =$  kuat geser nominal yang disumbangkan beton  $Vu = gaya geser terfaktor yang bekerja pada penampang beton$  $Vn =$ kuat geser nominal  $V_s$  = kuat geser nominal yang disumbangkan tulangan geser  $Av = lu$ as penampang tul.geser total pada daerah sejarak s  $Av = 2$  As, Dimana As = Luas penampang tulangan sengkang  $d =$  jarak dari serat tekan terluar kepusat tulangan tarik

## **5) Kolom**

Kolom adalah komponen struktur bangunan yang bertugas menyangga beban aksial tekan vertikal dengan bagian tinggi yang ditopang paling tidak tiga kali dimensi laterial terkecil *(Dipohusodo,1994)*

Karena kolom merupakan komponen tekan, maka kegagalan pada satu kolom merupakan lokasi kritis yang dapat menyebabkan keruntuhan lantai yang bersangkutan dan juga keruntuhan total seluruh struktur. Oleh karena itu dalam merencanakannya diperlukan kekuatan cadangan yang lebih tinggi dari balok.

Adapun jenis-jenis kolom yaitu :

- a. Kolom segi empat atau bujur sangkar dengan sengkang
- b. Kolom bulat dengan sengkang dan spiral
- c. Kolom komposit ( beton dan profil baja)

Dari semua jenis kolom tersebut, kolom segiempat atau bujur sangkar merupakan jenis yang paling banyak digunakan, karena lebih murah dan mudah pengerjaannya.

1. Tulangan untuk kolom dibuat penulangan simetris berdasarkan kombinasi Pu dan Mu.

Untuk satu batang kolom dan dua kombinasi pembebanan yaitu pada ujung atas dan ujung bawah pada setiap *freebody*, masing-masing dihitung tulangannya dan diambil yang terbesar.

2. Beban dan design kolom maksimum

Pu = 1,2 D + 1,6 L ...................................................................(2.50)

- 3. Momen design kolom maksimum untuk ujung atas dan ujung bawah Mu = 1,2 MDL + 1,6 MLL ......................................................(2.51) (*Istimawan:40*)
- 4. Nilai kontribusi tetap terhadap deformasi.

$$
\beta d = \frac{1,2D}{(1,2D+1,6L)}
$$
................. (2.52)

(*Gideon:186)*

1,2

Keterangan :  $\beta$  = Rasio bentang bersih memanjang

 $d =$  jarak dari serat tekan terluar kepusat tulangan tarik

5. Modulus Elastisitas

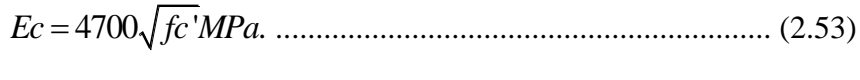

(*Gideon:186*)

6. Nilai Kekakuan kolom dan balok

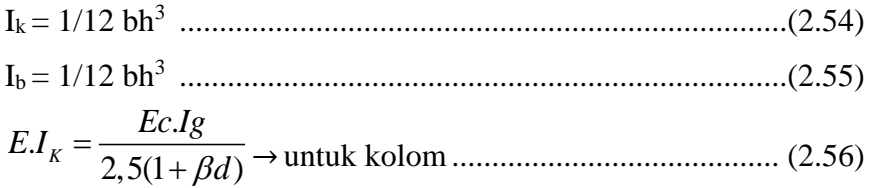

$$
E.I_b = \frac{Ec.Ig}{5(1 + \beta d)} \rightarrow \text{untuk balok.................} (2.57)
$$

(*Gideon:186*).

7. Nilai Eksenrisitas

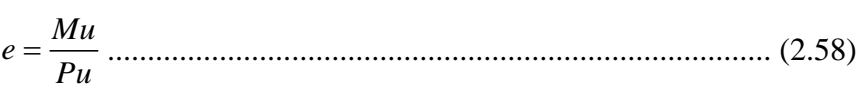

*(Gideon:183)*

8. Menentukan  $\Psi a$  dan  $\Psi b$ 

. . *E I<sup>K</sup> Lk E Ib Lb* = ........................................................................... (2.59)

(Gideon : 188)

9. Angka kelangsingan kolom Kolom langsing dengan ketentuan :

a. rangka tanpa pengaku lateral = 
$$
\frac{Klu}{r} > 22
$$
 ....... (2.60)

*b.* rangka dengan pengaku lateral = 
$$
\frac{Klu}{r}
$$
 > 34-12( $\frac{M_{1-B}}{M_{2-B}}$ ) ... (2.61)

(Istimawan : 331)

Keterangan :

 $k =$  faktor panjang efektif komponen struktur tekan

nilai k didapat dari nomogram dan Istimawan halaman 333.

Lu = panjang komponen struktur tekan yang tidak ditopang

 $r = i$ ari-jari putaran potongan lintang komponen struktur tekan

10. Perbesaran momen

*Mc xM xM b b b b* 2 2 = + ..........................................................(2.62)

$$
\frac{Cm}{1 - \frac{Pu}{\phi Pc}} \ge 1,0
$$
 ....... (2.63)

2 2 0,6 0,4 0,4 *<sup>k</sup> x B M Cm M* = + *....................................................* (2.64)

*Cm=* 1,0 → kolom tanpa pengaku

(Istimawan : 335-336)

Keterangan :  $Mc =$  momen rencana yang diperbesar

 $\delta$  = faktor perbesaran momen

*Pu* = beban rencana aksial terfaktor

*Pc =* beban tekan Euler

## 11. Desain penulangan

Hitung tulangan kolom taksir dengan jumlah tulangan 1%−8% luas kolom

12. Penentuan tulangan yang dipakai

$$
\rho = \rho' = \frac{As}{bd} \rightarrow As = As'
$$

(Istimawan : 325 )

## 13. Memeriksa Pu terhadap beban seimbang

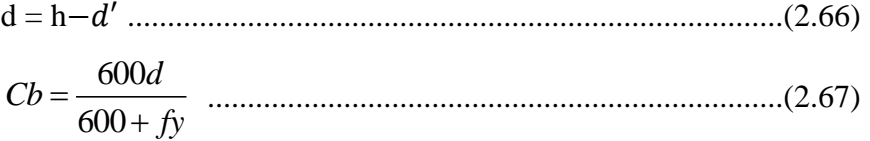

$$
a_b = \beta_1 x C_b \dots (2.68)
$$

' 0,003 *<sup>b</sup> b C d fs x C* <sup>−</sup> <sup>=</sup> ............................................................ (2.69)

(Istimawan : 324)

$$
f s' = f y
$$

 $\varphi Pnb > Pu \rightarrow$  beton belum hancur pada daerah tarik

Ø $Pnb < Pu$  → beton hancur pada daerah tarik

- 14. Memeriksa kekuatan penampang
	- a. Akibat keruntuhan tarik

Akibat keruntuhan tarik  
\n
$$
Pn = 0,85 \; x \; fc' \; x \; b \; x \; d \left[ \frac{h-2e}{2d} + \sqrt{\left( \frac{h-2e}{2d} \right)^2 + 2 \; x \; m \; x \; \rho \left( 1 - \frac{d'}{d} \right)} \right]
$$

b. Akibat keruntuhan tekan

$$
Pn = \frac{As' f y}{\left(\frac{e}{d-d'}\right) + 0.5} + \frac{b.h.fc'}{\left(\frac{3he}{d^2}\right) + 1.18}
$$
.................(2.71)

(Istimawan : 320-322)

Keterangan :

 $\rho$  = rasio penulangan tarik non-prategang

 $\rho'$  = rasio penulangan tekan non-prategang

As = luas tulangan tarik non-prategang yang dipakai

As' = luas tulangan tekan non-prategang yang dipakai

 $d =$  jarak dari serat tekan terluar kepusat tulangan tarik

- d' = jarak dari serat tekan terluar kepusat tulangan tekan
- b = lebar daerah tekan komponen struktur
- $h =$ diameter penampang
- $fc' = \text{mutu}$  beton
- $fy = mutu baja$
- $e = eksentrisitas$

### **6) Sloof**

Sloof merupakan salah satu struktur bawah suatu bangunan yang menghubungkan pondasi dan berfungsi sebagai penerima beban dinding diatasnya.

- 1. Pendimensian sloof
- 2. Pembebanan sloof
	- Berat sendiri sloof
	- Berat dinding dan plesteran
	- U = 1,2 D + 1,6 L.................................................................... (2.72)

(Istimawan : 40)

### 3. Penulangan lentur lapangan dan tumpuan

- deff = ℎ − − ∅sengkang−1/4 ∅ tulangan ..........................(2.73)
- $K = \frac{ma}{\phi b.d^2}$  $K = \frac{Mu}{v}$  $\phi$ *b.d* = → didapat dari tabel .....................................(2.74)
- *As b d* = . . .........................................................................(2.75)
- As terpasang  $\geq$  As direncanakan
- 4. Tulangan geser rencana

'6 *Fc Vc bw d* = ............................................................(2.76)

(*istimawan*:112)

 $Vu \leq \emptyset$  Vc (Tidak perlu tulangan geser)

 $Vu \geq \emptyset$  *Vc* (Perlu tulangan geser)

Dasar perencanaan tulangan geser adalah Vu  $\leq \emptyset$  Vn

Dimana :  $Vn = Vc + Vs$ Sehingga :  $Vu \leq V_c + \emptyset$  *Vs*  $V_s = \frac{Vu}{t} - Vc$  $\phi$ = − ........................................................................... (2.77)  $Sperlu = \frac{Av.Fy.d}{I}$ *Vs*  $=\frac{278.7 \text{ g} \cdot \text{m} \cdot \text{m} \cdot \text$ 

# (*istimawan*:116)

Keterangan :

 $Vc = K$ uat geser nominal yang disumbangkan beton

Vu = Gaya geser terfaktor yang bekerja pada penampang beton

 $Vn = K$ uat geser nominal

Vs = Kuat geser nominal yang disumbangkan tulangan geser

 $Av = 2 As$ , Dimana  $As = Lu$ as penampang tulangan sengkang

 $d =$  jarak dari serat tekan terluar kepusat tulangan tarik

 $fy = mutu baja$ 

### **7) Pondasi**

Pondasi adalah suatu bagian dari konstruksi bangunan yang berfungsi untuk menempatkan bangunan dan menerima penyaluran beban dari struktur atas ketanah dasar pondasi yang cukup kuat menahannya tanpa terjadinnya differensial senttlement pada sistem strukturnya.

1. Daya Dukung Ijin

Berdasarkan kekuatan tanah

Qtiang = 0,3 x *fc'*x Atiang ............................................................(2.79)

Berdasarkan kekuatan tanah :

Qijin = *Nk Ab JHP O Fb Fs* + ....................................................(2.80)

Dimana :

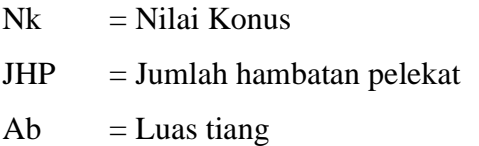

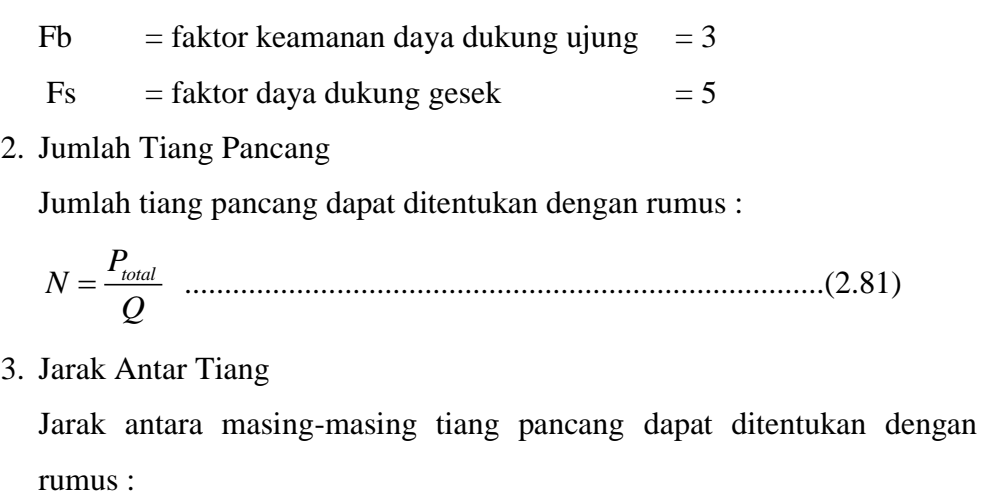

S = 2,5 d – 3 d ........................................................................ (2.82)

Dimana :

 $d =$ ukuran pile (tiang)

 $O =$  keliling tiang

 $S =$  Jarak antar tiang

4. Efisiensi Kelompok Tiang

Nilai efesiensi tiang pancang (Eg) dapat ditentukan dengan rumus berikut.

perikut.  
\n
$$
E_g = 1 - \frac{\theta}{90} \left[ \left( \frac{(m-1)n + (n-1)m}{m.n} \right) \right] \rightarrow arc \frac{d}{s} \dots \dots \dots \dots \dots \dots \dots \dots \tag{2.83}
$$

Dimana :  $d = Ukuran pilecap (tiang)$ 

 $S =$  Jarak antar tiang

5. Kemampuan tiang pancang Terhadap Sumbu X dan Y

$$
P = \frac{\sum Y}{n} + \frac{My.X \text{ max}}{ny \sum X1} + \frac{Mx.Y \text{ max}}{nx \sum Y2}
$$
\n(2.84)

Dimana :

 $P = Beban yang diterima oleh tiang pancang$ 

 $\sum$  = Jumlah total beban

- $Mx$  = Momen yang bekerja pada bidang yang tegak lurus sumbu X
- My = Momen yang bekerja pada bidang yang tegak lurus sumbu Y
- $N =$  Banyak Tiang pancang dalam kelompok tiang pilegroup

Ymax= Ordinat terjatuh tiang pancang terhadap titik berat kelompok tiang pancang

 $Ny =$  Banyak tiang pancang dalam satu baris dalam arah sumbu Y

 $Nx = Bany$ ak tiang pancang dalam satu baris dalam arah sumbu X

 $\sum X2 =$  Jumlah kuadrat absis-absis tiang pancang

 $\sum Y2$  = Jumlah kuadrat ordinat-ordinat tiang pancang

Kontrol kemampuan tiang pancang

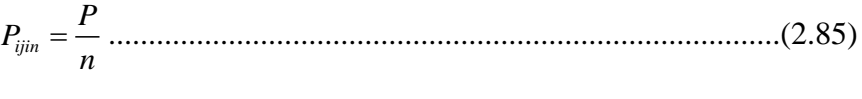

- P ijin < P...................................................................................(2.86)
- 6. Penulangan Tiang Pancang

Penulangan tiang pancang dihitung berdasarkan kebutuhan pada waktu pengangkatan

a. Tulangan Pokok Tiang Pancang

2 *<sup>M</sup>Max <sup>K</sup> bd* = ...........................................................................(2.87)

As = . . ........................................................................(2.88)

Dengan :

 $b = ukuran$  tiang

 $d =$ tinggi efektif

Menentukan jumlah tulangan selain dengan menggunakan tabel di buku beton bertulang Istimawan Dipohusodo dapat dihitung dengan :

$$
n = \frac{As}{\frac{1}{4}\pi D^2}
$$
.................(2.89)

Dengan :

As = Luas tulangan yang dibutuhkan

 $D =$ Diameter tulangan

b. Tulangan Geser Tiang pancang

Vu rencana didapat dari pola pengangkutan sebagai berikut :

$$
\phi \text{Vc} = \frac{1}{6} \sqrt{fc'bw.d}
$$
 (2.90)

Vu  $\lt \emptyset$  Vc  $\to$  Diperlukan Tulangan Geser

$$
Av = \frac{\pi d^2}{2}
$$
 (2.91)

 $S = \frac{3.Av.fy}{4}$ *b* = .......................................................................(2.92)

$$
S = \frac{\varnothing \, Av \, fy \,.d}{Vu - \varnothing \, Vc}
$$
 (2.93)

Syarat Sengkang  $\rightarrow$  S<sub>maks</sub> = ½.d effektif

7. Perhitungan Pile Cap

Pile cap merupakan bagian yang mengikat dan mengunci posisi tiang pancang.

Perencanaan pilecap :

- a. Beban yang bekerja Pu = 1,2 Wd + 1,6 Wl .......................................................(2.94)
- b. Dimensi pilecap

panjang pilecap Lw = (k+1) x D +300 ....................................................... (2.95) lebar pilecap Bw = D + 30 ......................................................................(2.96)

Dengan :

Lw = panjang pilecap (mm)

- $D =$ ukuran pile (tiang) (mm)
- $K =$ Variabel jarak pilecap

### **2.4 Dokumen Tender**

Dokumen tender adalah suatu dokumen adalah suatu dokumen yang dibuat oleh konsultan perencana atas permintaan klien. Dokumen tender akan memberikan penjelasan atas peserta lelang karena terdiri dari system tender yaitu suatu cara yang dilakukan dengan pemilik suatu proyek untuk pelaksanaan proyek tersebut agar dapat dilaksanakan dengan harga serendah-rendahnya dan wajar dengan waktu sesingkat-singkatnya dengan system kompetisi. Adapun proyek tersebut dilaksanakan dengan sistem kontrak. Syarat-syarat ketentuan yang akan memberikan informasi dengan jelas. Oleh karena itu setiap kontraktor yang akan mengikuti lelang harus memiliki dokumen tender tersebut, karena hal ini akan mempengaruhi harga penawaran.

### **2.4.1 Rencana Kerja dan Syarat-Syarat**

Yang dimaksud dengan rencana kerja dan syarat-syarat (RKS) adalah segala ketentuan dan informasi yang diperlukan terutama hal-hal yang tidak dapat dijelaskan dengan gambar-gambar yang harus dipenuhi oleh kontraktor pada saat akan mengikuti pelelangan maupun pada saat pelaksanaan yang akan dilakukan nantinya.

RKS juga sekurang-kurangnya memuat :

- 1. Syarat Umum :
	- a. Keterangan tentang pemberi tugas
	- b. Keterangan mengenai perencanaan
	- c. Syarat-syarat peserta lelang
	- d. Bentuk surat penawaran
- 2. Syarat Administrasi :
	- a. Jangka waktu pelaksanaan pekerjaan
	- b. Tanggal penyerahan pekerjaan/barang
	- c. Syarat-syarat pembayaran
	- d. Denda atas keterlambatan
	- e. Besarnya jaminan penawaran
	- f. Besarnya jaminan pelaksanaan
- 3. Syarat Teknis :
	- a. Jenis dan uraian pekerjaan yang dilaksanakan
	- b. Jenis dan mutu bahan, antara lain bahwa semaksimal mungkin harus menggunakan hasil produksi dalam negeri dengan memperlihatkan potensi nasional
	- c. Gambar detail, gambar kontruksi dan lainnya

### **2.4.2 Gambar-gambar**

1) Gambar Layout

Gambar layout merupakan sejenis peta ukur dimana dari gambar dapat dilihat keadaan proyek dan dapat dibaca banyak informasi :

- a. Prasarana yang ada, jalan, rel kereta api, bangunan dan lain-lain
- b. Keadaan alam seperti hutan, sungai, lembah, arah angin dan mata angin
- c. Gambar layout biasanya dituangkan dalam skala 1:500 atau 1:1000 atau 1:2000
- 2) Gambar Rencana

Gambar rencana terdiri atas :

a. Gambar Denah

Denah-denah seperti bangunan, termasuk lantai bawah dan mungkin denah dalam ruang atau suatu denah atap. Denah lantai digambarkan dengan melihat kebawah pada lantai yang digambarkan atau seperti bangunan yang diiris mendatar pada ketinggian lantai tersebut. Gambar denah biasanya menggunakan skala 1:100 atau 1:250.

b. Gambar Tampak

Gambar tampak digunakan untuk menjelaskan perataan luar bangunan, oleh karena itu gambar sketsa diperlukan untuk semua tampak-tampak bangunan. Biasanya menggunakan potongan dengan skala besar pada 1:50 atau 1:100 atau 1:150.

c. Gambar Potongan

Gambar potongan diperlukan untuk menjelaskan bagian-bagian yang merupakan pekerjaan yang baru atau perlu penjelasan pekerjaan

secara detail. Skala dipakai 1:250 atau 1:50 atau 1:20. Gambargambar tersebut dipakai untuk menghitung kuantitas setiap jenis pekerjaan konstruksi dan juga sebagai pedoman pelaksanaan pekerjaan dilapangan.

3) Gambar Detail

Gambar detail merupakan gambar yang digunakan untuk memperjelas bagian-bagian pekerjaan yang baru atau perlu penjelasan pekerjaan secara detail. Skala yang biasa digunakan biasanya 1:50 atau 1:20

### **2.4.3 Barchart dan Kurva S**

1. Barchart

Dalam dunia kontruksi, teknik penjadwalan yang paling sering digunakan adalah Barcharts atau diagram batang atau bagan balok. Barchart adalah sekumpulan aktivitas yang ditempatkan dalam kolom vertikal, sementara waktu ditempatkan dalam baris horizontal. Waktu mulai dan selesai setiap kegiatan beserta durasinya ditunjukkan dengan menempatkan balok horizontal dibagian sebelah kanan dari setiap aktivitas. (Irika Widiasanti dan lenggogeni 2013:77). Ada 3 hal harus diperhatikan dalam membuat barcharts yaitu :

- 1. Daftar item pekerjaan, yang berisi seluruh jenis kegiatan pekerjaan yang ada dalam rencana pelaksanaan pembangunan
- 2. Urutan pekerjaan, dari daftar item kegiatan tersebut diatas, disusun urutan pelaksanaan pekerjaan berdasarkan prioritas item pekerjaan yang akan dilaksanakan kemudian dan tidak mengesampingkan kemungkinan pelaksanaan pekerjaan secara bersamaan.
- 3. Waktu pelaksanaan pekerjaan adalah jangka waktu pelaksanan dari seluruh kegiatan yang dihitung dari permulaan kegiatan sampai seluruh kegiatan berakhir. Waktu pelaksanaan pekerjaan diperoleh dari penjumlahan waktu yang dibutuhkan untuk menyelesaikan setiap item pekerjaan

Keuntungan dari penggunaan barchart :

- a. Bentuknya sederhana
- b. Mudah dilihat
- c. Mudah dimengerti
- d. Mudah dibaca

Kerugian dari penggunaan barchart :

- a. Hubungan pekerjaan yang satu dengan yang lain kurang jelas
- b. Sukar mengadakan perbaikan
- c. Sulit digunakan untuk pekerjaan-pekerjaan yang besar
- 2) Kurva S

Kurva S Menunjukkan hubungan antara persentase pekerjaan yang harus diselesaikan dengan waktu. Biasanya grafik ini dikenal dengan sebutan kurva S dalam satuan bobot persen. Kegunaan kurva S adalah :

- a. Untuk mengontrol pelaksanaan pekerjaan pada setiap waktu, dengan membandingkan bobot persen rencana dengan bobot persen realisasi dilapangan, sehigga perubahan yang terjadi dalam pelaksanaan tidak menggangu atau mempengaruhi waktu pekerjaan secara keseluruhan.
- b. Untuk mengetahui pengeluaran dan kebutuhan biaya pelaksanaan proyek.
- c. Untuk mengontrol penyimpangan yang terjadi pada proyek dengan membandingkan kurva S rencana dengan Kurva S aktual.

### **2.4.4** *Network Planning* **(NWP)**

*Network planning* pada prinsipnya adalah hubungan ketergantungan antara bagian-bagian pekerjaan (variabel) yang digambarkan/divisualisasikan dalam diagram *network* . Dengan demikian diketahui bagian-bagian pekerjaan mana yang harus didahulukan, bila perlu dilembur (tambah biaya), pekerjaan mana yang menunggu selesainya pekerjaan yang lain, pekerjaan mana yang tidak perlu tergesa-gesa sehingga alat dan tenaga dapat digeser ketempat lain demi efisiensi. (Dasar-Dasar Planning, Sofwan Badri,1997: 13)

Langkah-langkah yang penting diperhatikan pada pembuatan *Network Planning*, yaitu :

- 1. Tentukan jenis-jenis kegiatan yang ada
- 2. Urutkan jenis-jenis kegiatan tersebut
- 3. Kaitkan jenis kegiatan yang mempunyai kaitan ataupun hubungan
- 4. Tentukan lamanya waktu penyelesaian setiap jenis kegiatan
- 5. Buat daftar kegiatan
- 6. Buat *Network Planning*nya

Proses penyusunan *Network Planning* secara garis besar, meliputi :

- a. Mengkaji dan mengidetifikasi lingkup proyek.
- b. Menyusun hubungan logika ketergantungan antar kegiatan
- c. Memberikan perkiraan waktu untuk setiap kegiatan
- d. Mengidentifikasi jalur kritis dan float
- e. Menentukan jadwal yang paling ekonomis dan meminimalkan fluktuasi pemakaian sumber daya.

Dalam membuat *Network Planning* yang dilakukan :

- a. Memperinci proyek dalam kegiatan-kegiatan
- b. Menyusun urutan kegiatan-kegiatan
- c. Menggambar diagram *Network*
- d. Menentukan waktu penyelesaian masing-masing kegiatan
- e. Menghitung waktu penyelesaian proyek
- f. Mencari kegiatan kritis dan lintasan kritis
- g. Menghitung *float* masing-masing kegiatan

Salah satu metode *network planning* adalah *Critical Path Method* (CPM). Kegiatan dalam *Critical Path Method* (CPM) digambarkan dengan lambang anak panah sehingga sehingga sering disebut juga *Activity on arrow* atau arrow diagram yang terdiri dari anak panah dan lingkaran/segi empat, dimana anak panah menggambarkan kegiatan/aktivitas dan lingkaran/segi empat menggambarkan kejadian (*event*).

Kejadian (*event*) diawal anak panah disebut "I", sedangkan kejadian (*event*) diakhir anak panah disebut juga node "J". Setiap activity on arrow merupakan satu

kesatuan dari seluruh kegiatan sehingga kejadian (*event*) "J" kegiatan sebelumnya merupakan kejadian *event* "I" kegiatan berikutnya.

Beberapa hal yang dapat digunakan sebagai pedoman dalam pembuatan network diagram antara lain :

- 1. *Even on the node*, yaitu peristiwa yang digambarkan dalam lingkaran
- 2. *Activity on the node*, yaitu kegiatan yang digambarkan dalam lingkaran
- 3. *Arrow*, bentuknya berupa anak panah yang berarti aktivitas/kegiatan, dimana suatu pekerjaan penyelesaiannya membutuhkan *duration* (jangka waktu tertentu) dan *resources* (tenaga,equipment, material dan biaya) tertentu .
- 4. *Node/even* , bentuknya berupa lingkaran bulat yang berarti saat peristiwa atau kejadian, permulaan atau akhir dari satu atau lebih kegiatan
- 5. *Double arrow* berupa anak panah sejajar yang berarti lintasan kritis (*critical path)*
- 6.  $---\rightarrow$  *Dummy* berupa anak panah putus-putus yang berarti kegiatan semu aktivitas semu. *Dummy* bukan merupakan aktivitas/kegiatan tetapi dianggap kegiatan/aktivitas hanya saja tidak membutuhkan durasi dan *resources* tertentu
- 7. **Jalur kritis**, merupakan jalur yang memiliki rangkaian komponen-komponen kegiatan dengan total jumlah waktu terlama dan menunjukkan kurun waktu dan penyelesaian proyek tercepat.

CPM mengenal beberapa waktu mulai dan waktu berakhir, antara lain:

- 1. *Earliest Event Time* (*EET*) adalah waktu terpanjang yang melalui suatu lintasan dari lingkaran kejadian permulaan sampai ke lingkaran kejadian yang ditinjau.
- 2. *Latest Event Time(LET)* adalah waktu paling lambat suatu kejadian dapat terjadi tanpa mempengaruhi waktu pelaksanaan proyek secara keseluruhan.

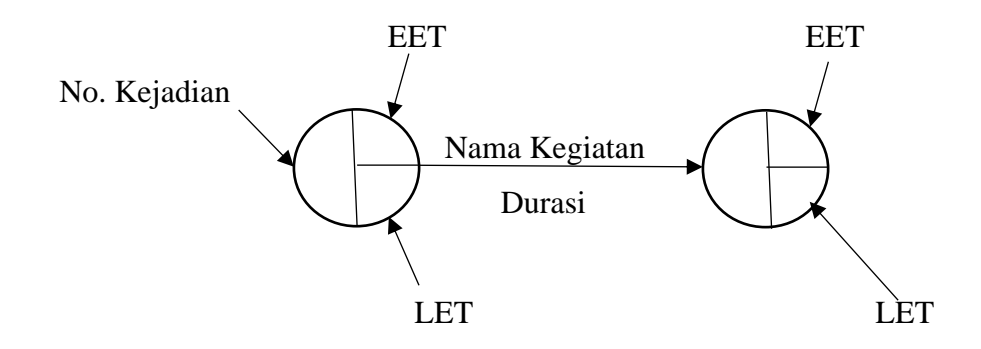

### **2.4.5 Rencana Anggaran Biaya (RAB)**

Rencana Anggaran Biaya (RAB) proyek adalah perhitungan banyaknya biaya yang diperlukan untuk bahan dan upah, serta biaya-biaya lain yang berhubungan dengan pelaksanaan bangunan atau proyek tersebut. (Rencana dan Estimate Real of Cost, H.Bactiar Ibrahim,2009 : 3)

Tahap-tahap yang sebaiknya dilakukan untuk menyusun anggaran biaya adalah sebagai berikut :

- 1. Melakukan pengumpulan data tentang jenis, harga serta kemampuan pasar menyediakan bahan/material kontruksi secara kontinu.
- 2. Melakukan pengumpulan data tentang upah pekerja yang berlaku di daerah lokasi proyek dan atau upah pada umumnya jika pekerja didatangkan dari luar daerah lokasi proyek.
- 3. Melakukan perhitungan analisa bahan dan upah dengan menggunakan analisa yang diyakini baik oleh si pembuat anggaran
- 4. Melakukan perhitungan harga satuan pekerjaan dengan memanfaatkan hasil analisa satuan pekerjaan dan daftar kuantitas pekerjaan.
- 5. Membuat rekapitulasi.

Untuk lebih jelas, tahapan penyusunan RAB dapat dilihat pada *Flowchart* dibawah

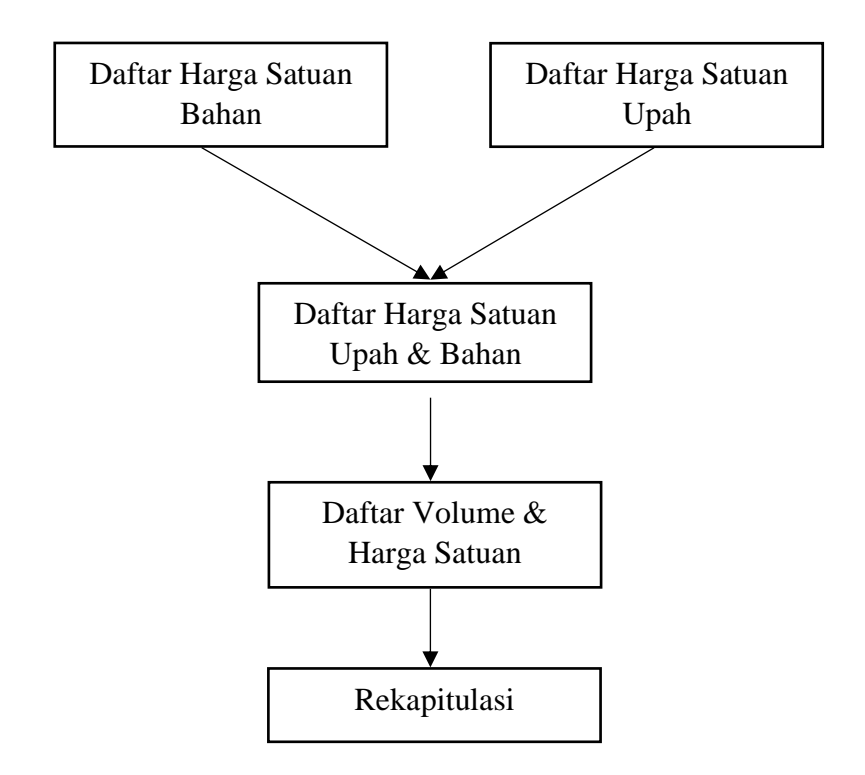

Gambar 2.21 *Flowchart* Penyusunan RAB